### Review

- Command Line Argument sat, fsat, lsat system Call ID's for a process File Access permission
- access System Call

COSC350 System Software, Fall 2020 Dr. Sang-Eon Park

1

## Preview

 umask() system call chmod(), fchmod() system call File truncation with truncate() File system in Linux link(), unlink() system calls remove() and rename() system calls

COSC350 System Software, Fall 2020 Dr. Sang-Eon Park

#### A System Call umask Nine permission bits are associated with a file. A umask system call set the file mode creation mask for the process and return the previous value Prototype Most user does not deal with umask value. When writing a programs that create new files, if we want to assure that specific access permission bits are not enabled, we must modify the umask value while the process is running. COSC350 System Software, Fall 2020 Dr. Sang-Eon Park #include <sys/types.h> #include <sys/stat.h> mode\_t umask(mode\_t cmask); Returns: previous file mode creation

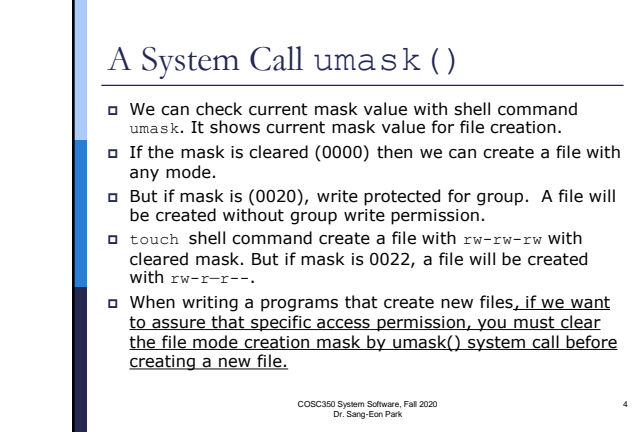

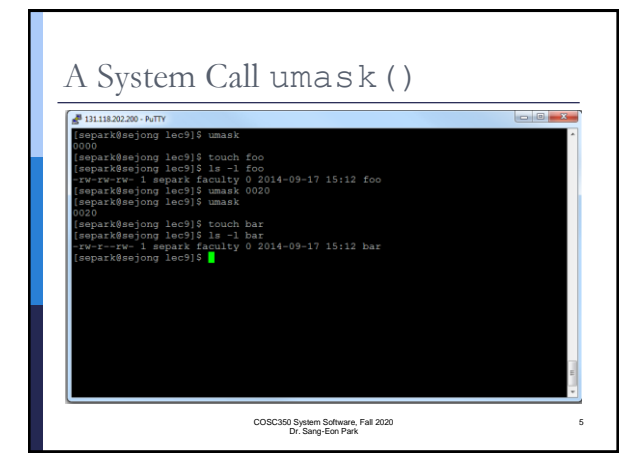

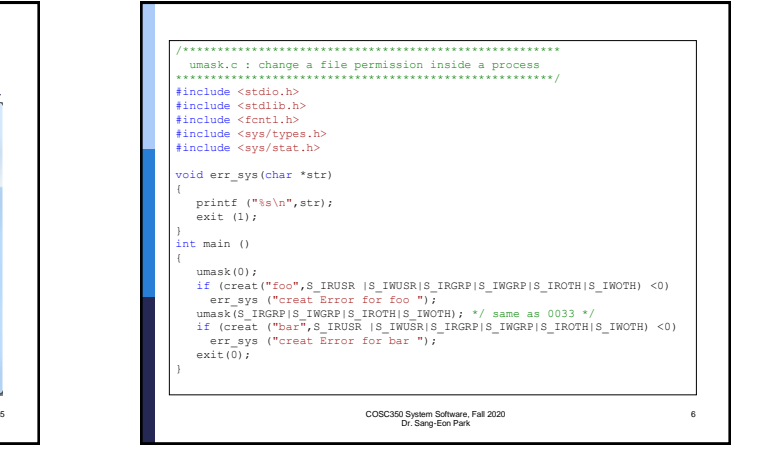

8

# chmod, fchmod System Call

- These two function allow us to change the file access permissions for an existing file.
- fchmod() operate on a file that has already opened.

#### Prototype:

#### #include<sys/types.h> #include<sys/stat.h> int chmod (const char \*pathname, mode\_t mode) int fchmod (int filedes, mode\_t mode)

Return 0 if OK, - 1 on a error

7

COSC350 System Software, Fall 2020 Dr. Sang-Eon Park

## chmod, fchmod System Call To change the permission bit of a file, the effective user ID of the process must equal the owner of the file or process must have superuser permission. Since chmod() only update only the time that the i-node was last changed, the time a file was modified will not change.

COSC350 System Software, Fall 2020 Dr. Sang-Eon Park

chmod, fchmod System Call The mode constants for chmod from <sys/sat.h> <u>S\_ISUID</u> set-user-ID on execution  $S$  ISGID set-group-ID on execution S\_ISVTX saved-text (sticky bit)-used for using swap area S\_IRWXU read, write, execute by user  $S$ \_IRUSR read by user S\_IWUSR write by user S\_IXUSR execute by user S\_IRWXG read, write, execute by group  $S$  IRGRP read by group S\_IWGRP write by group S IXGRP execute by group S\_IRWXO read, write, execute by other S\_IROTH<br>S\_IWOTH read by other write by other S\_IXOTH execute by other COSC350 System Software, Fall 2020 Dr. Sang-Eon Park

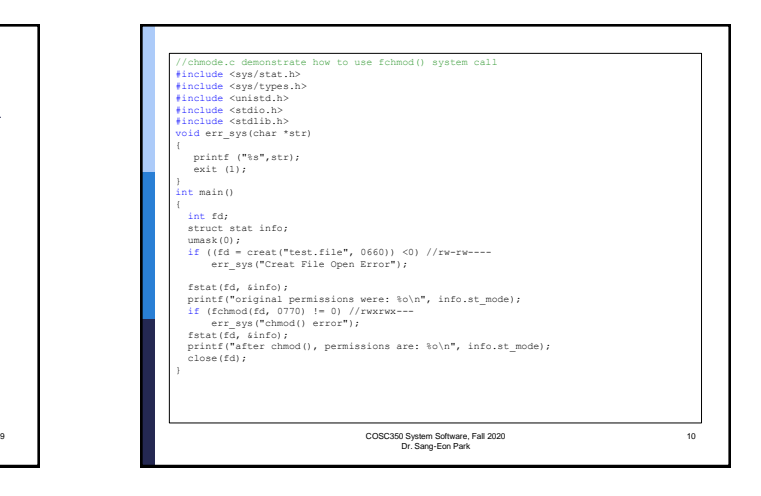

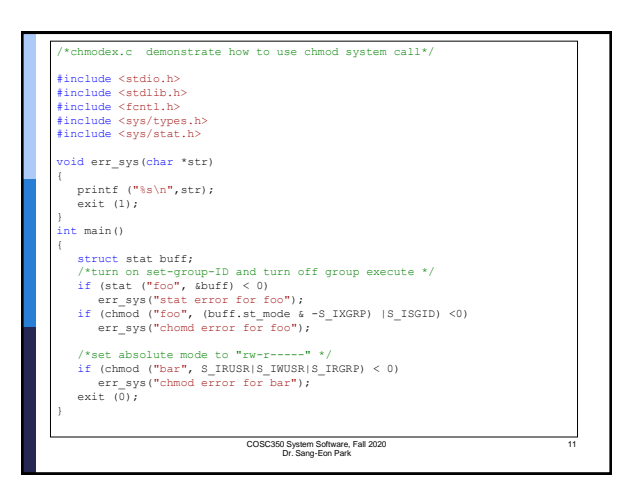

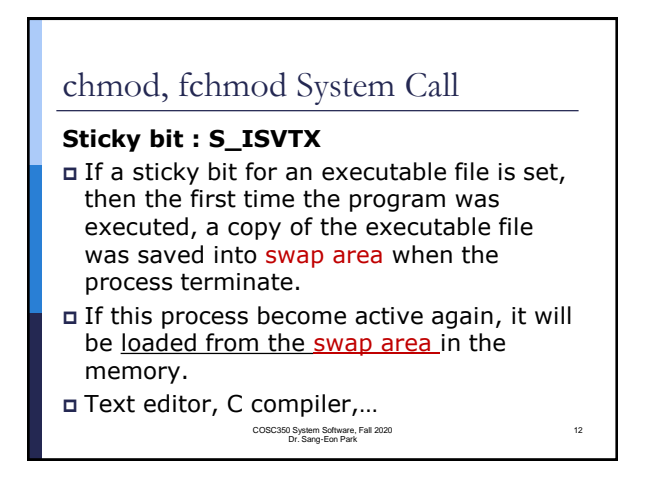

## chmod, fchmod System Call

- If we try to set the sticky bit of a regular file, the sticky bit in the mode is automatically turned off.
- Only super user can turn on sticky bit to prevent malicious users from setting the sticky bit and trying to fill up the swap area..

COSC350 System Software, Fall 2020 Dr. Sang-Eon Park

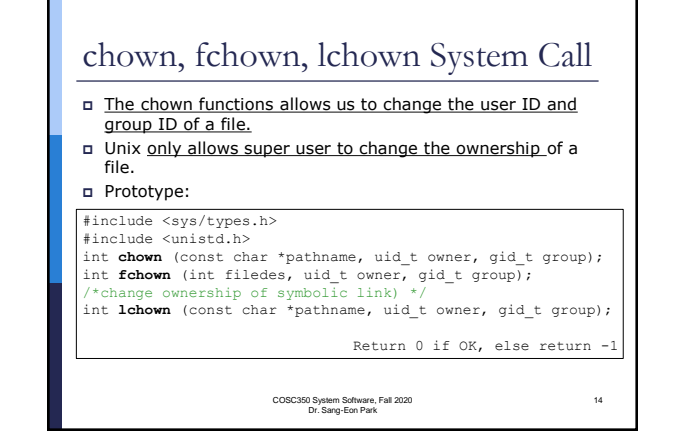

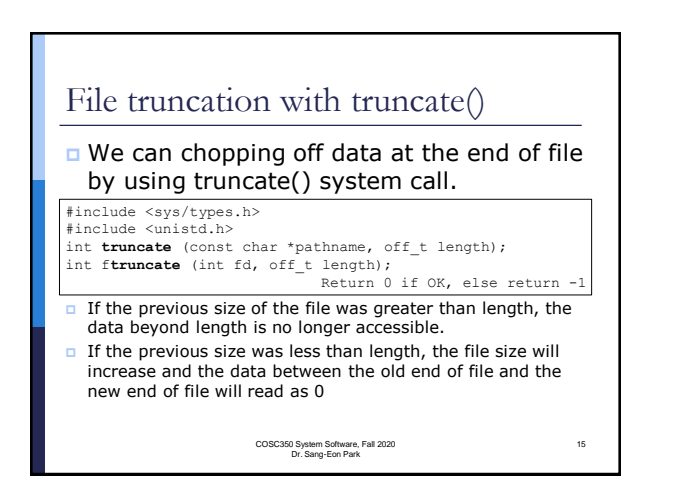

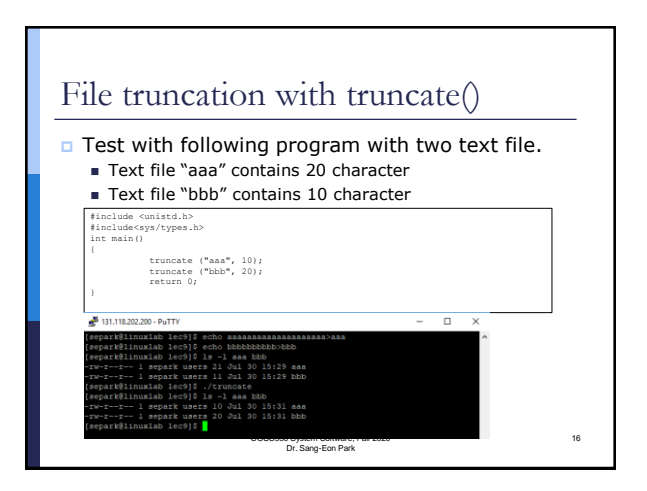

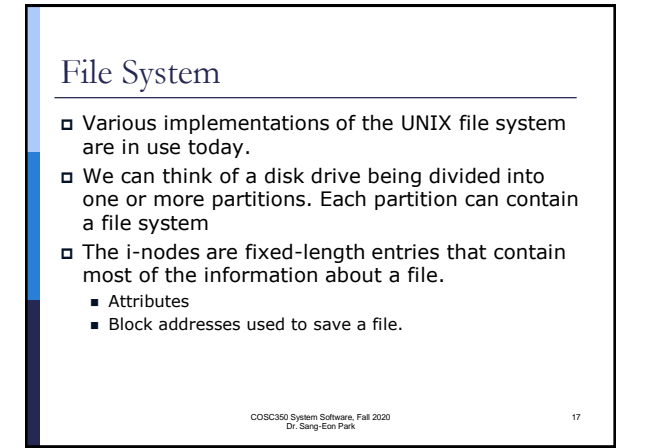

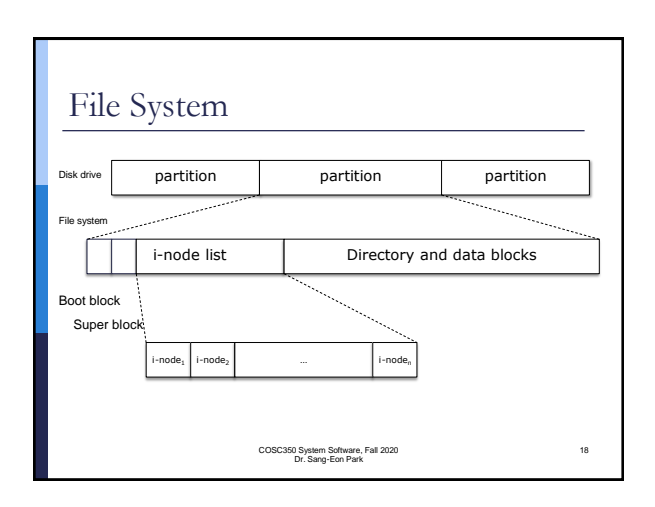

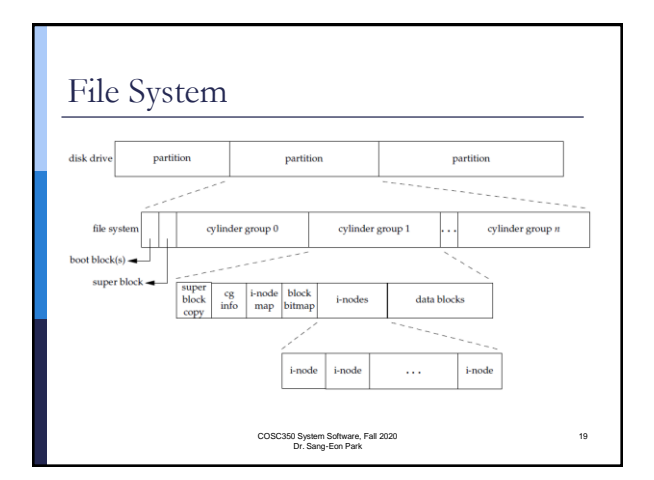

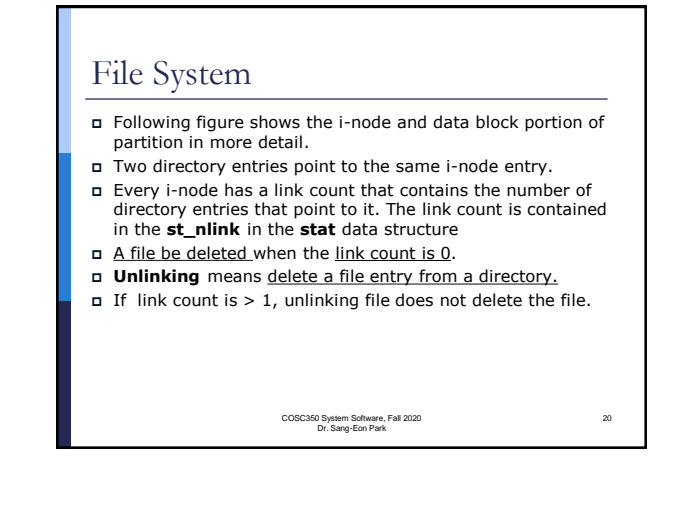

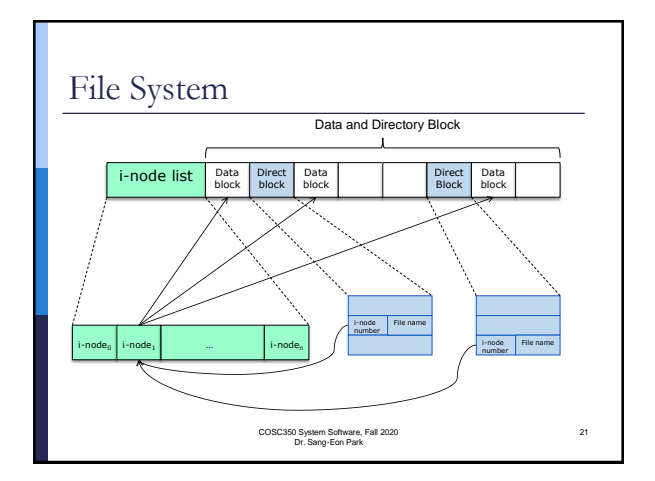

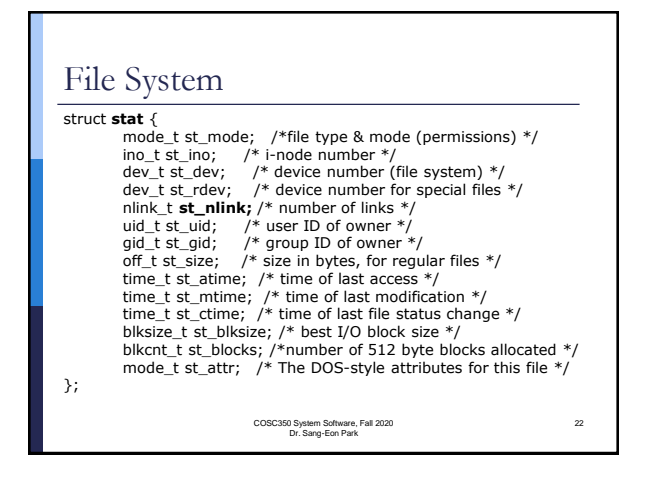

### File System The i-node contains most of information (attributes) about the file: the file type, the file's access permission bit,…and so on. But only two information are stored in the directory entry: the filename and the inode number. When move a file from one directory to another directory need only change directory entry point.

COSC350 System Software, Fall 2020 Dr. Sang-Eon Park

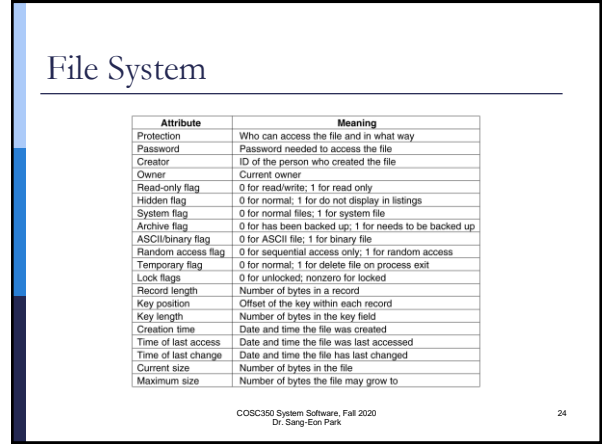

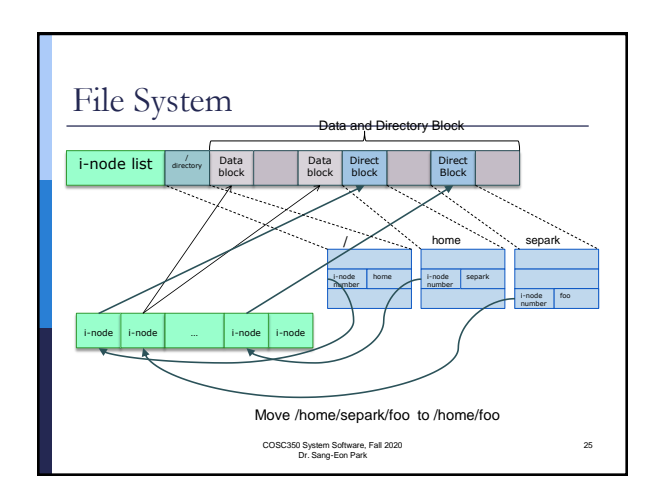

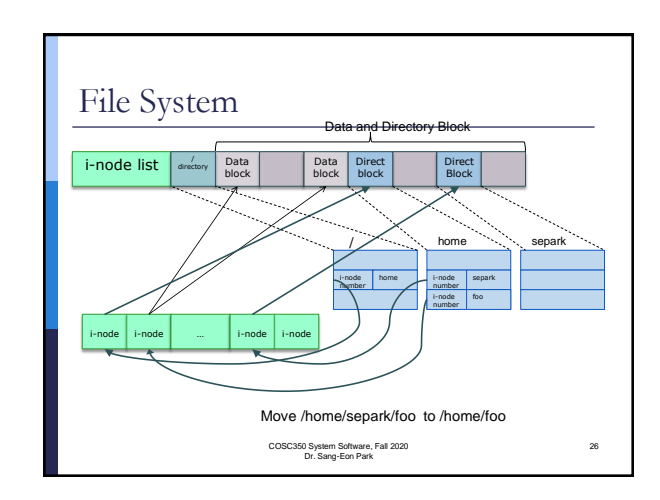

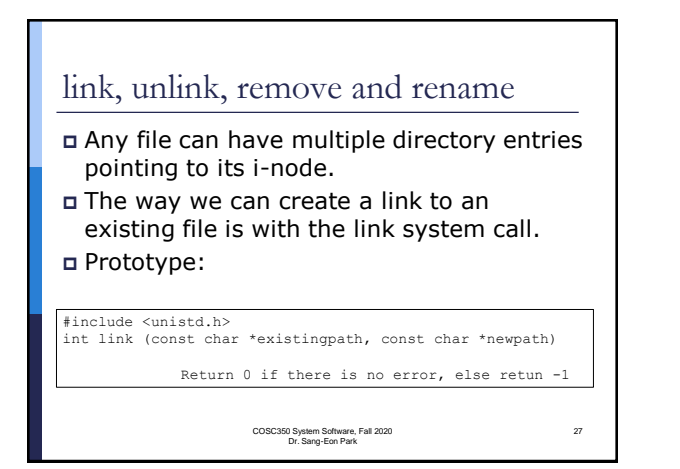

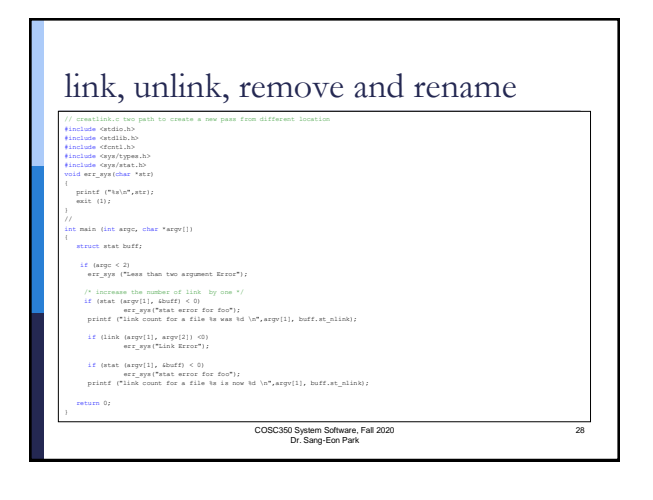

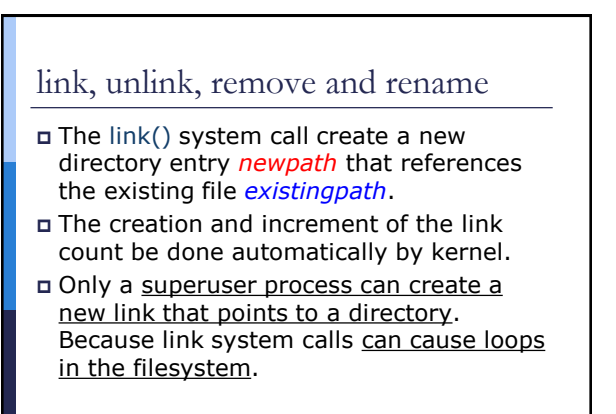

COSC350 System Software, Fall 2020 Dr. Sang-Eon Park

29

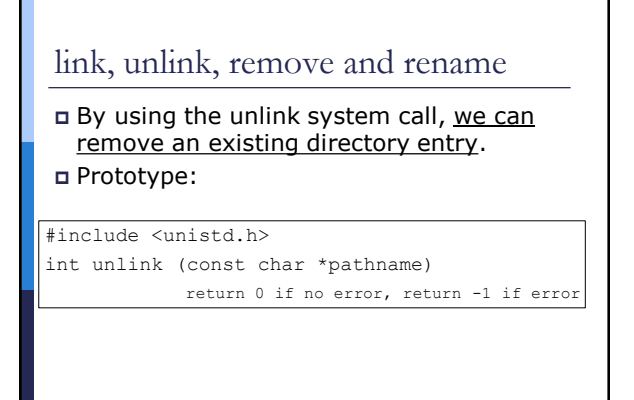

COSC350 System Software, Fall 2020 Dr. Sang-Eon Park

## link, unlink, remove and rename

- The unlink system call removes the directory entry and decrement the link count of the file referenced by pathname.
- To unlink a file, we must have write permission and execute permission in the directory containing the directory entry.

COSC350 System Software, Fall 2020 Dr. Sang-Eon Park